# Package 'manet'

October 13, 2022

Title Multiple Allocation Model for Actor-Event Networks

Version 2.0

Description Mixture model with overlapping clusters for binary actor-event data. Parameters are estimated in a Bayesian framework. Model and inference are described in Ranciati, Vinciotti, Wit (2017) Modelling actor-event network data via a mixture model under overlapping clusters. Submitted.

**Depends**  $R$  ( $>= 3.3$ ), MCMCpack, combinat, igraph, mclust

License GPL-2

Encoding UTF-8

LazyData true

RoxygenNote 6.0.1

NeedsCompilation no

Author Saverio Ranciati [aut], Veronica Vinciotti [cre], Ernst Wit [aut]

Maintainer Veronica Vinciotti <veronica.vinciotti@brunel.ac.uk>

Repository CRAN

Date/Publication 2018-08-23 15:02:15 UTC

# R topics documented:

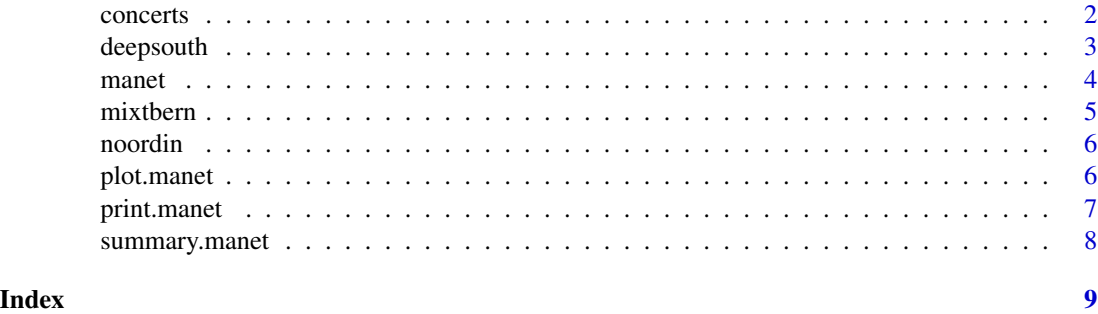

<span id="page-1-0"></span>

Synthetic data matrix of dimension n x d, recording attendances of  $n=500$  people to d=14 concerts from 14 different artists. There are three clusters in the data, each one corresponding to a community of fans of a specific musical genre. Overlaps of these fandoms point towards attendances dictated by artists playing music from sub-genres - such as electropop.

#### Usage

concerts

## Format

A data frame with 500 rows and 14 variables

# Details

- 14 concerts attendended: "Blondie", "Fleetwood Mac", "Paramore", "Queen", "St.Vincent", "The Queen", "Pet Shop Boys", "M83", "Daft Punk", "Goldfrapp", "Chvrches", "LaRoux", "Robyn", "BANKS"
- 500 attendees

```
#DATA GENERATION
z_ext <-function(x,nfac){
 nq \leftarrow length(x)zx <- hcube(rep(nq,nfac))
 zx \le -zx[, \dim(zx)[2]:1z2 \le matrix(x[zx],dim(zx)[1],dim(zx)[2])
 return(z2)
 }
K=3 # main clusters: Rock (cluster h=5), Pop (cluster h=3), Electronic (cluster h=2)
K_star=2^K
n=500 #attendees
set.seed(777)
u=z_ext(0:1,K)
alpha_star=rep(0,K_star)
alpha_star=c(0.05,0.10,0.35,0.15,0.25,0.00,0.10,0.00)
index=rep(0,n)
for(i in 1:n)
 index[i]=sample(1:K_star,1,prob=alpha_star)
d=14 #concerts/artists
y<-matrix(0,n,d)
colnames(y)=c("Blondie", "Fleetwood Mac", "Paramore","Queen","St.Vincent", "The Queen",
"Pet Shop Boys","M83","Daft Punk", "Goldfrapp", "Chvrches", "LaRoux", "Robyn","BANKS")
```
#### <span id="page-2-0"></span>deepsouth 3

```
pi.greco=matrix(0,K,d)
rownames(pi.greco)=c("Rock","Pop","Electronic")
colnames(pi.greco)=colnames(y)
pi.greco[1,]=c(0.80,0.80,0.80,0.70,0.90,0.80,0.10,0.10,0.05,0.05,0.10,0.05,0.05,0.10)
pi.greco[2,]=c(0.10,0.10,0.90,0.80,0.90,0.80,0.05,0.10,0.05,0.70,0.70,0.05,0.80,0.05)
pi.greco[3,]=c(0.05,0.05,0.05,0.10,0.05,0.05,0.80,0.90,0.90,0.80,0.70,0.80,0.90,0.90)
for (i in 1:n)
for(j in 1:d)
y[i,j]<-rbinom(1,1,prob=ifelse(sum(u[index[i],])==0,0.00000001,min(pi.greco[,j]^u[index[i],])))
#y is the 500x14 matrix of data
#RUNNING MANET
## Not run:
data(concerts)
start=Sys.time()
crt<-manet(concerts,K=3,maxT=5000)
finish=Sys.time()
finish-start
#Time difference of 11.58112 mins
plot(crt)
summary(crt)
alloc<-summary(crt)$actor.allocations[,2]
adjustedRandIndex(index,alloc)
#0.8420733
classError(alloc,index)$errorRate
#0.07
## End(Not run)
```
deepsouth *Deep South Network*

#### Description

This is a data set of 18 women observed over a nine-month period. During that period, various subsets of these women met in a series of 14 informal social events. The data recored which women met for which events.

#### Usage

deepsouth

# Format

A data frame with 18 rows and 14 variables

# Source

Davies et al (1941) Deep South: A sociological anthropological study of caste and class. University of Chicago Press.

<span id="page-3-0"></span>

This function infers K multiple allocation cluster for actor-event network data.

#### Usage

manet(y,  $K = 2$ , max $T = 5000$ , seed = 1, link = "min", verbose = FALSE)

# Arguments

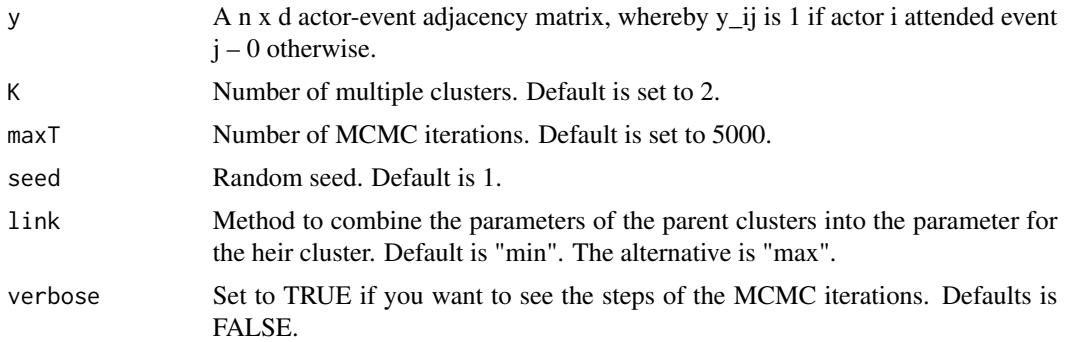

#### Value

A manet object consisting of a list with five outputs:

- p.allocation.chain A maxT x n x 2^K array with the posterior probabilities of allocation to the heir clusters.
- p.event.chain A maxT x K x d array with the cluster posterior probabilities of attendance to events.
- p.community.chain A maxT x 2^K matrix with the heir cluster proportions.
- parent.heir.cluster A  $2^k$  X K matrix, which indicates the relationship between parent and heir clusters.
- adj The original adjacency matrix.
- proc.time The computational time.

```
data(deepsouth)
ds<-manet(deepsouth,K=2,maxT=100)
plot(ds)
summary(ds)
```
<span id="page-4-0"></span>

This function infers K single allocation cluster for actor-event network data.

#### Usage

 $mixthern(y, K = 4, maxT = 5000, seed = 1, verbose = FALSE)$ 

# Arguments

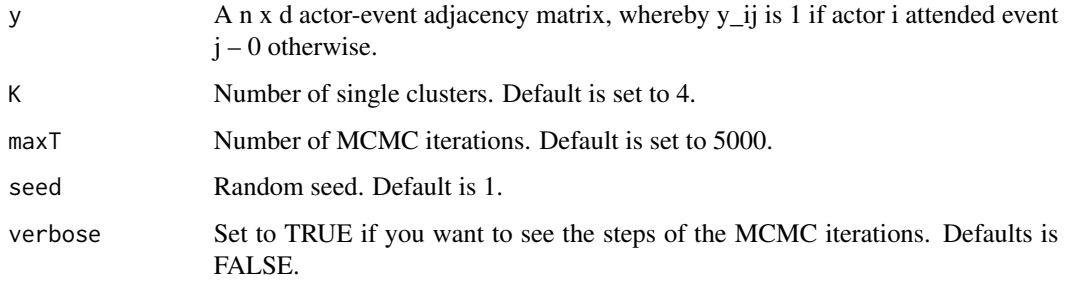

# Value

A manet object consisting of a list with five outputs:

- p.allocation.chain A maxT x n x K array with the posterior probabilities of allocation to the heir clusters.
- p.event.chain A maxT x K x d array with the cluster posterior probabilities of attendance to events.
- p.community.chain A maxT x K matrix with the heir cluster proportions.
- adj The original adjacency matrix.
- proc.time The computational time.

```
data(deepsouth)
ds<-mixtbern(deepsouth,K=2,maxT=100)
plot(ds)
summary(ds)
```
<span id="page-5-0"></span>

The Noordin Top Terrorist Network Data were drawn primarily from "Terrorism in Indonesia: Noordin's Networks," a publication of the International Crisis Group, and include relational data on 79 individuals discussed in that publication. The dataset includes information on these individuals' affiliations with terrorist/insurgent organizations, educational institutions, businesses, and religious institutions.

#### Usage

noordin

#### Format

A data frame with 79 rows and 45 variables

#### Details

- 45 events attendended: eight organizations, five operations (bombings), eleven training events, two financial meetings, seven logistic meetings, twelve general meetings
- 79 terrorists, as documented in Everton (2012) but including also the five "lone wolves" (last five rows)

#### Source

Everton (2012) Disrupting dark networks 34. Cambridge University Press.

plot.manet *Plotting the output from the multiple allocation clustering.*

# Description

This function plots the output of the manet function.

#### Usage

```
## S3 method for class 'manet'
plot(x, seed = 1, layout = layout\_nicely, ...)
```
# <span id="page-6-0"></span>print.manet 7

#### Arguments

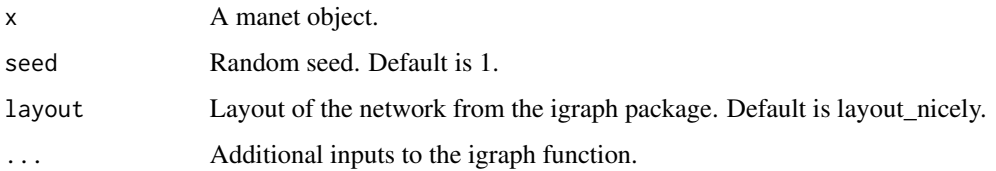

# Value

An actor-event network with events as round circles and actors as squared circles with the different colours corresponding to the identified communities.

# Examples

```
data(deepsouth)
ds<-manet(deepsouth,K=2,maxT=100)
plot(ds)
```
print.manet *Printing the output from the multiple allocation clustering*

# Description

This function prints the output of the manet function

# Usage

```
## S3 method for class 'manet'
print(x, digits = 3, ...)
```
# Arguments

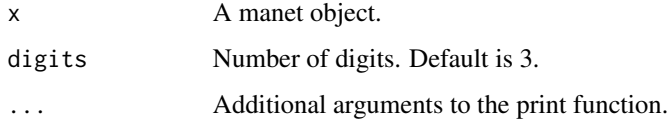

```
data(deepsouth)
ds<-manet(deepsouth,K=2,maxT=100)
print(ds)
```
<span id="page-7-0"></span>

This function summarises the output of the manet function

# Usage

```
## S3 method for class 'manet'
summary(object, digits = 3, ...)
```
# Arguments

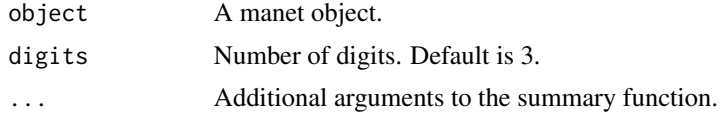

# Examples

data(deepsouth) ds<-manet(deepsouth,K=2,maxT=100) summary(ds)

# <span id="page-8-0"></span>Index

∗ actor-event, manet , [4](#page-3-0) mixtbern , [5](#page-4-0) ∗ datasets concerts , [2](#page-1-0) deepsouth, [3](#page-2-0) noordin , [6](#page-5-0) ∗ mixture manet , [4](#page-3-0) mixtbern , [5](#page-4-0) ∗ models, manet , [4](#page-3-0) mixtbern , [5](#page-4-0) ∗ networks manet , [4](#page-3-0) mixtbern , [5](#page-4-0) concerts , [2](#page-1-0) deepsouth , [3](#page-2-0) manet , [4](#page-3-0) mixtbern , [5](#page-4-0) noordin , [6](#page-5-0) plot.manet, <mark>[6](#page-5-0)</mark> print.manet, [7](#page-6-0)

summary.manet, [8](#page-7-0)